Документ подписан простой электронной подписыв<br>Информация о враден но: РОССИЙСКОЙ ФЕДЕРАЦИИ Индустриальный институт (филиал) <sup>у</sup>никальный программный клфедерального государств¢нного бюджетного образовательного учреждения 381fbe5f0c4ccc6e500e8bc981c25bb218288e83o образовани<mark>я «Югорский государственный университет»</mark> (ИндИ (филиал) ФГБОУ ВО «ЮГУ») Информация о владельце: ФИО: Нестерова Людмила Викторовна Должность: Директор филиала ИндИ (филиал) ФГБОУ ВО "ЮГУ" Дата подписания: 31.05.2022 09:02:34

# **Методические указания по выполнению практических работ**

# **по учебной дисциплине**

# ОП.01 ЭКОНОМИКА ОРГАНИЗАЦИИ

специальность 38.02.01 Экономика и бухгалтерский учет (по отраслям)

Нефтеюганск 2021

PACCMOTPEHO: Предметной цикловой комиссией специальных нефтегазовых дисциплин<br>Протокол № <u>/ от *9. 09*</u> 2021г. Председатель ПЦК **Appell-** Г.А. Ребенок

СОГЛАСОВАНО: заседанием Методсовета протокол № 1 от 16.09.2021г. Председатель методсовета

Hloerel H.M. Cabbareeba

Методические указания по выполнению практических работ разработаны на основании рабочей программы ОП.01 Экономика организации.

Разработал \_\_\_\_\_\_\_\_\_\_\_\_ Н.В. Макеева – преподаватель НИК (филиал) ФГЬОУ ВО «ЮГУ»

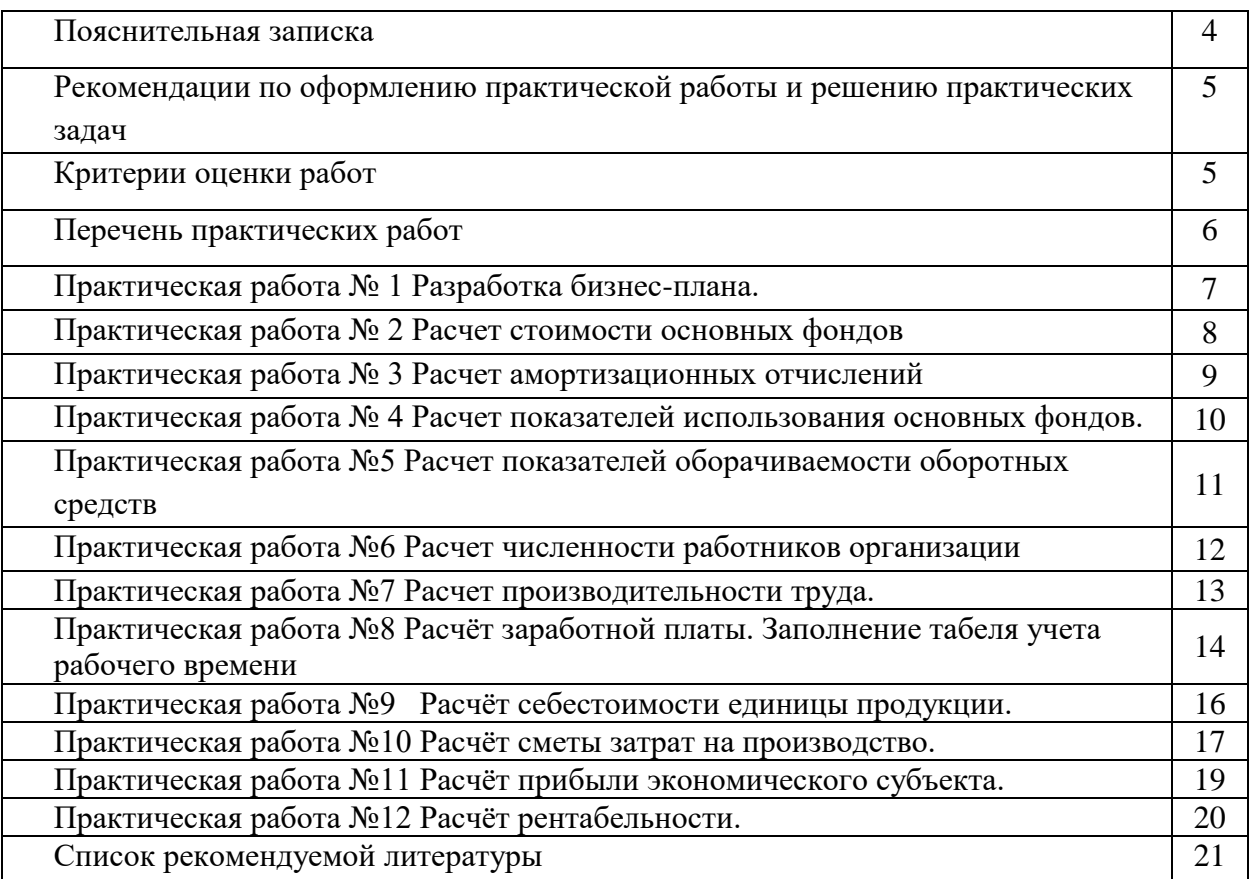

## **ПОЯСНИТЕЛЬНАЯ ЗАПИСКА**

Методические указания составлены в соответствии с рабочей программой учебной дисциплины ОП.01 Экономика организации, и предназначены для приобретения необходимых практических навыков и закрепления теоретических знаний, полученных обучающимися при изучении учебной дисциплины ОП.01 Экономика организации для специальности 38.02.01 Экономика и бухгалтерский учёт (по отраслям).

В результате освоения учебной дисциплины обучающийся должен уметь:

- определять организационно-правовые формы организаций;
- находить и использовать необходимую экономическую информацию;
- определять состав материальных, трудовых и финансовых ресурсов организации;
- заполнять первичные документы по экономической деятельности организации;
- рассчитывать по принятой методике основные технико-экономические показатели деятельности организации.

В результате освоения учебной дисциплины обучающийся должен овладеть общими и профессиональными компетенциями, включающими в себя способность:

ОК 1. Выбирать способы решения задач профессиональной деятельности применительно к различным контекстам;

ОК 2. Осуществлять поиск, анализи интерпретацию информации, необходимой для выполнения задач профессиональной деятельности;

ОК 3. Планировать и реализовывать собственное профессиональное и личностное развитие; ОК 4. Работать в коллективе и команде, эффективно взаимодействовать с коллегами, руководством, клиентами;

ОК 5. Осуществлять устную и письменную коммуникацию на государственном языке Российской Федерации с учетом особенностей социального и культурного контекста;

ОК 9. Использовать информационные технологии в профессиональной деятельности;

ОК 10. Пользоваться профессиональной документацией на государственном и иностранном языках;

ОК11.Использовать знания по финансовой грамотности, планировать предпринимательскую деятельность в профессиональной сфере.

ПК 2.2. Выполнять поручения руководства в составе комиссии по инвентаризации активов в местах их хранения.

ПК 2.5. Проводить процедуры инвентаризации финансовых обязательств организации.

В методических указаниях рассмотрены все темы, по которым предусмотрены практические занятия.

Рабочая программа учебной дисциплины предусматривает проведение практических занятий в объеме 30 часов.

4

#### **Рекомендации по оформлению практической работы и решению практических**

#### **задач**

Практические работы выполняются в тетради. Записи выполняются чётко и разборчиво. При необходимости записи сопровождать таблицами.

Перед выполнением практических задач обучающийся должен повторить или изучить материал, относящийся к теме.

По каждой практической работе обучающийся оформляет отчет. При необходимости отчет по практическому занятию может быть дополнен устным ответом обучающегося, поэтому, необходимо хорошо владеть знаниями, полученными на теоретических занятиях.

Работы проводятся согласно календарно-тематическому планированию, в соответствии с учебной программой.

Пропущенные практические работы выполняются обучающимся самостоятельно и сдаются в отведенные на изучение дисциплины сроки.

#### **Критерии оценки работ**

#### «отлично»

- работа выполнена без ошибок;
- демонстрируются знания теоретического материала и умение их применять;
- последовательное, правильное выполнение всех заданий;
- умение обоснованно излагать свои мысли, делать необходимые выводы.

#### «хорошо»

- демонстрируются знания теоретического материала и умение их применять;
- последовательное, правильное выполнение всех заданий;
- возможны единичные ошибки, исправляемые самим студентом после замечания преподавателя;
- умение обоснованно излагать свои мысли, делать необходимые выводы.

«удовлетворительно»

- неполное теоретическое обоснование, требующее наводящих вопросов преподавателя;
- выполнение заданий при подсказке преподавателя;
- затруднения в формулировке выводов.

## «неудовлетворительно»

– задания не выполнены.

# **Перечень практических работ**

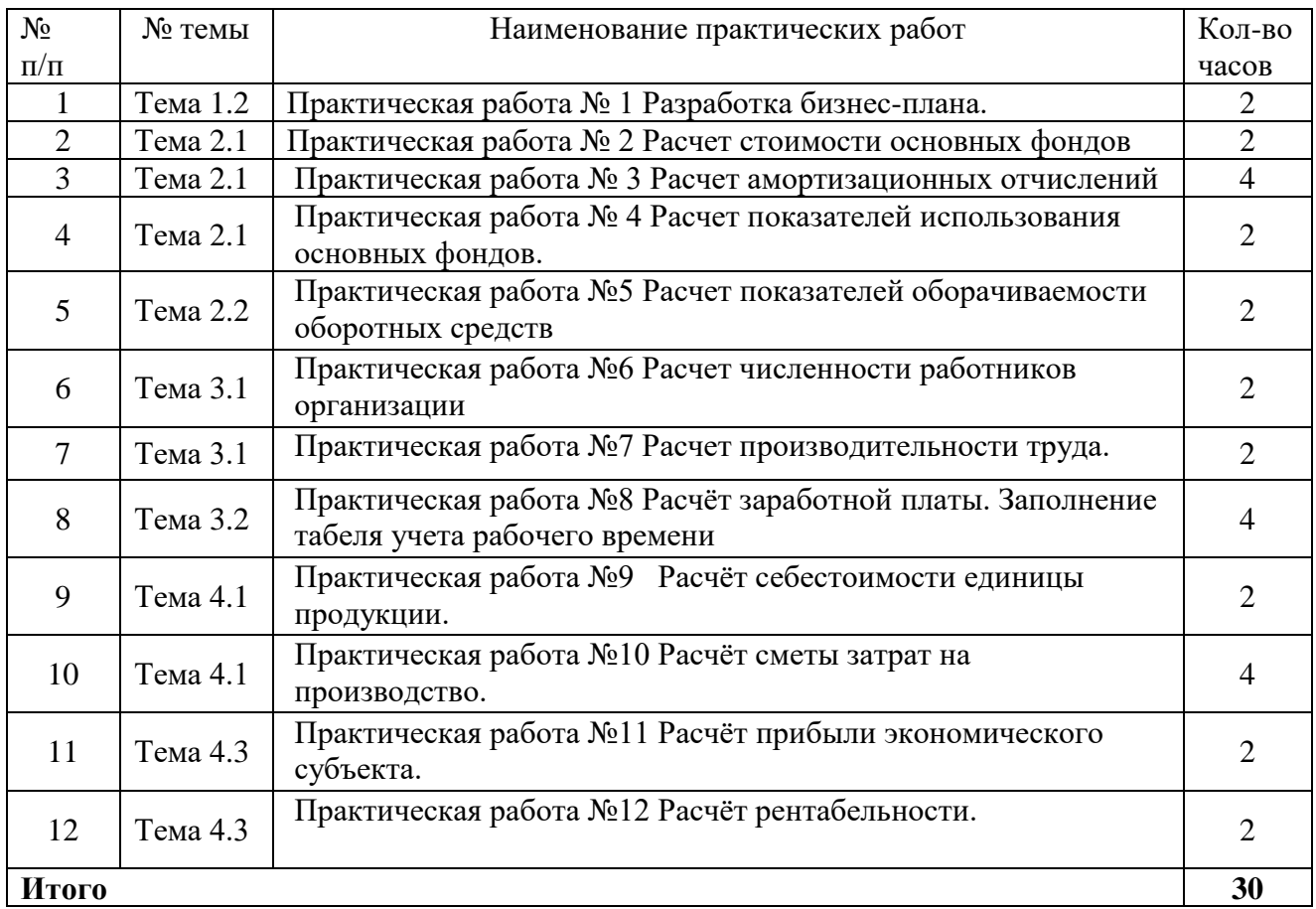

Методические указания содержат список основной и дополнительной литературы.

В дальнейшем методические указания могут перерабатываться при изменении Федеральных государственных образовательных стандартов.

# **Практическая работа №1 Разработка бизнес-плана.**

## **Задание**

- 1. Разделится на группы.
- 2. Выбрать тему бизнес-плана.
- 3. Составить бизнес-план, выполняя предложенные практические задания.
- 4. Сделать вывод по проделанной работе.
- 5. Защитить бизнес-план.

## **Темы бизнес-планов:**

- 1. Бизнес-план автомойки самообслуживания
- 2. Бизнес-план проката автомобилей
- 3. Бизнес-план шиномонтажа
- 4. Бизнес-план такси
- 5. Бизнес-план автошколы
- 6. Своя тема

## **Практические задания:**

1. Определитесь, какой именно продукт вы готовы предложить покупателю. Опишите его особенность, отличие от подобных предложений, уже существующих на рынке. Это могут быть его качественные характеристики, или ценовая политика, или особый метод продвижения к покупателю, дополнительные услуги. В этом же разделе укажите количество товара, которые вы сможете предложить за какой-либо период времени (например, за месяц).

2. После того, как продукт приобрел четкие очертания, нужно выделить круг ваших потенциальных клиентов. Подумайте, кто будет покупать ваш продукт. Составьте портрет вашего покупателя: где он находится, каков уровень его дохода, почему он будет покупать ваш продукт, какое количество он сможет приобрести.

3. Приглядитесь к своим конкурентам**:** какие у них преимущества перед вами. Учтите тот факт, что ваши потенциальные покупатели в данный момент уже пользуются аналогичными товарами ваших конкурентов. Какие методы вы сможете применить, чтобы привлечь их внимание к своей продукции?

4. Продумайте месторасположение своего предприятия: оно должно быть доступным для ваших клиентов, и в то же время удобным для вас в смысле наличия необходимой инфраструктуры.

5. Создайте организационную структуру своего бизнеса. Выделите основные блоки деятельности (например, закупка сырья, продажа готовой продукции, ведение бухгалтерского учета и т.д.). В зависимости от этого определите, сколько работников и какой квалификации вам потребуется. Разграничьте сферы ответственности и структуру подчиненности.

6. Следующей стадией подготовки функционирования собственного бизнеса будет выбор материальной базы для создания условий возникновения вашей продукции. Какие ресурсы будут необходимы, какое оборудование нужно закупить, какое помещение потребуется.

7. Постарайтесь определить количественный объем вашей деятельности, в зависимости от производительности, графика работы, предполагаемого спроса на ваш товар. Результаты внесите в производственный план.

8. Составьте календарный помесячный план расходов, включающий:

- этап первоначальных вложений до момента запуска собственного бизнеса - внесите все расходы на приобретение материальной базы, рекламу, привлечение работников, оформление необходимой документации;

- этап начального развития бизнеса - просчитайте все текущие расходы: на заработную плату и отчисления по ней, коммунальные услуги, аренду, налоги, закупку сырья, транспортные расходы. У вас должна получиться таблица расходов, где сверху указаны месяцы, слева - статьи расхода, внизу каждой колонки подбит итог расходов.

9. Составьте календарный помесячный план предполагаемых доходов. Реально оценивайте ваши перспективы, лучше применить «пессимистический» прогноз - то есть взять минимальные значения. Учтите, что ваш бизнес должен пройти стадию становления, когда доходы будут меньше предполагаемого уровня.

10. Совместите план доходов и план расходов для подсчета вашей ежемесячной прибыли. Возможно, первые месяцы она будет принимать отрицательные значения, на этот факт нужно обратить особое внимание при расчете суммы первоначальных вложений. Пока доход не станет стабильным, текущие расходы все равно придется оплачивать, и, если у вас не будет запаса средств, придется изымать их из оборота, тем самым уменьшая объемы своей деятельности.

11. Определитесь с источниками получения средств. Если вы предполагаете использовать кредитные ресурсы, не забудьте включить эти выплаты в план расходов.

12. Подумайте, какие факторы, события, изменения могут помешать вашей деятельности. Этот раздел бизнес-плана называется анализ рисков. Постарайтесь предусмотреть как можно больше таких моментов, например: недостаток работников соответствующей квалификации, изменение спроса, появление конкурентной продукции, изменение законодательной базы и т.д. Составьте план своих действий в случае наступления каждого из этих событий.

# **Практическая работа № 2 Расчет стоимости основных фондов**

## **Задание 1**

На основе исходных данных таблицы 1, рассчитать стоимость основных производственных фондов на начало и конец года по приведенным данным

Таблица 1 – Основные фонды

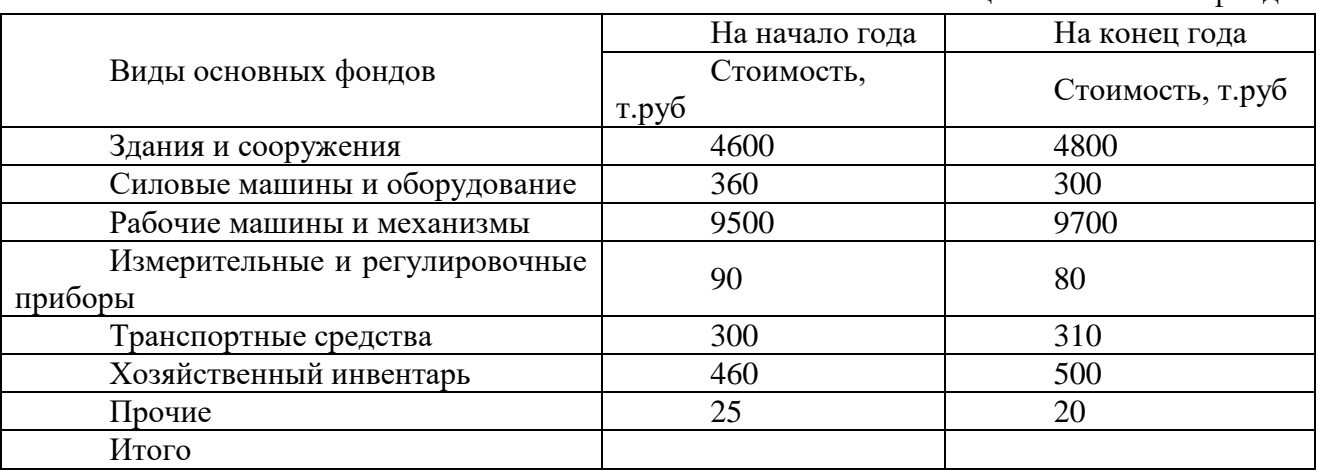

Срок полезного использования основных фондов – 10 лет.

В течение года введено в эксплуатацию основных фондов: с 01.03 – в сумме 830 т.руб, с 01.11 – в сумме 540т.руб.

В течение года выведено в связи с износом основных фондов: с 01.02 – в сумме  $590$ т.руб, с 01.07 – в сумме 405т.руб.

Износ основных фондов на начало года составил 710 т.руб, на конец года – 520 т.руб. За год произведено товарной продукции на сумму 535 млн.руб.

## **Задание 2**

Рассчитать структуру основных производственных фондов на начало и конец года расчеты занести в табл. 2. Под таблицей показать расчет структуры основных фондов по группам.  $T_{\alpha}$   $\zeta$   $\longrightarrow$  0.2  $\zeta$   $\longrightarrow$  0.2  $\zeta$ 

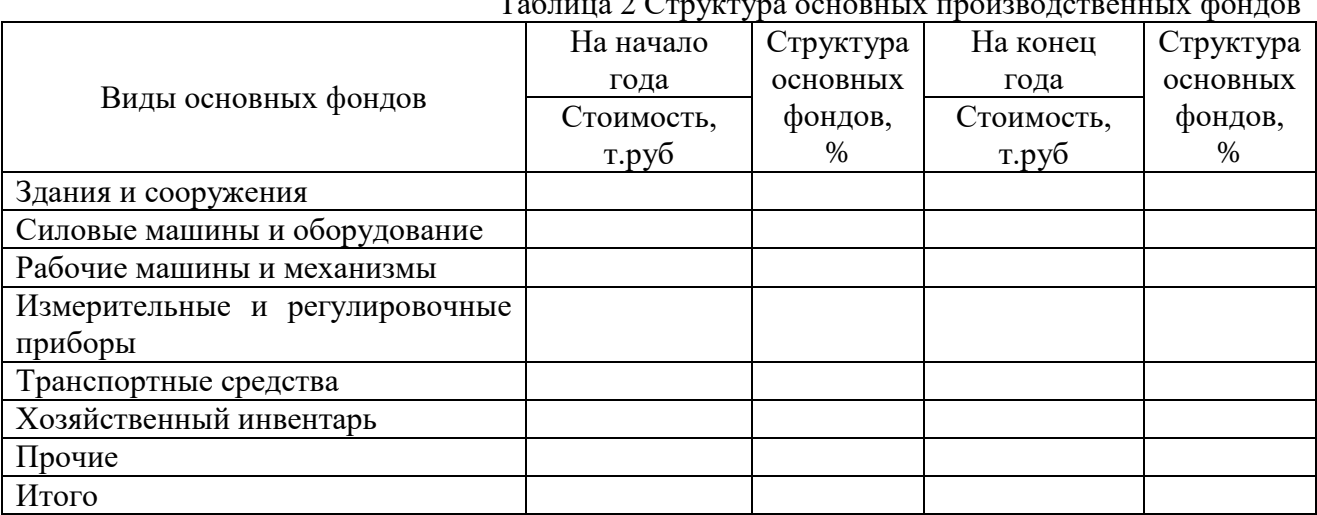

#### **Задание 3**

Дать характеристику понятию среднегодовая стоимость основных производственных фондов.

Рассчитать среднегодовую стоимость (ОФс.г) основных фондов по приведённым данным (таблица 1) по формуле 1.

$$
O\Phi_{cr} = O\Phi_{\text{HF}} + (O\Phi_{\text{BB}} \times T_{\text{pa6}}) / 12 - (O\Phi_{\text{B}} \times T_{\text{Hepa6}}) / 12 \tag{1}
$$

где ОФ<sub>нг</sub> – стоимость основных фондов на начало года (из итогов таблицы 1 Приложение Е), ОФвв – стоимость основных фондов, введённых в течение года;

Траб – количество месяцев, в течение которых введённые основные фонды будут работать от даты ввода до конца года;

ОФвыб - стоимость выбывших основных фондов;

 $T_{\text{Hengo}}$  - количество месяцев, в течение которых выбывшие основные фонды не будут работать в связи с их ликвидацией от даты выбытия до конца года.

# **Практическая работа № 3 Расчет амортизационных отчислений**

Для расчёта амортизации линейным способом использовать формулы 2-5:

$$
A_{r} = O\Phi_{neps} * H_{a}
$$
 (2)

где А<sup>г</sup> – амортизация годовая;

Н<sup>а</sup> – норма амортизации

$$
H_a = 100\% / T_{\text{nu}} \tag{3}
$$

где Тпи – срок полезного использования основных фондов

$$
A_{H} = \Sigma A_{\Gamma}, \tag{4}
$$

А<sup>н</sup> – накопленная амортизация

$$
O\Phi_{\text{ocr}} = O\Phi_{\text{neps}} - A_{\text{H}}
$$
 (5)

## где ОФост – остаточная стоимость основных фондов

Для расчёта амортизации способом уменьшаемого остатка годовую амортизацию определять по формуле 6:

$$
A_{r} = O\Phi_{ocr} * H_a * K_y \tag{6}
$$

где Ку – коэффициент ускорения. Для курсовой работы принять Ку = 2

Для расчёта годовой амортизации способом уменьшаемого остатка за первый год эксплуатации основных фондов принять  $O\Phi_{ocr} = O\Phi_{BB}$ .

#### **Задание 1**

На основе исходных данных таблицы 1, выполнить расчёт амортизации на весь период полезного использования для вновь введённых основных фондов линейным способом;

Результаты расчета внести в таблицу 3.

#### Таблица 3 - Расчет амортизации линейным способом

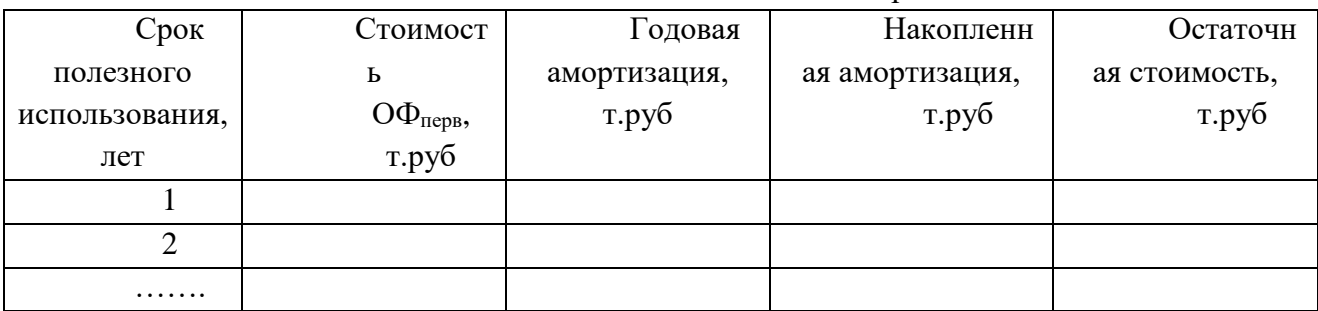

## **Задание 2**

На основе исходных данных таблицы 1, выполнить расчёт амортизации на весь период полезного использования для вновь введённых основных фондов способом уменьшаемого остатка.

Результаты расчета внести в таблицу 4.

Таблица 4 - Расчет амортизации способом уменьшаемого остатка

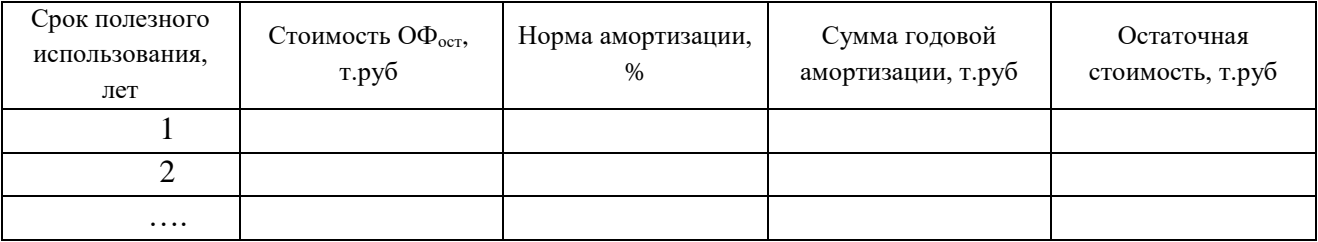

# **Практическая работа № 4 Расчет показателей использования основных фондов.**

Для расчета показателей, характеризующих эффективность использования основных фондов: фондоотдачу, фондоёмкость, фондовооружённость использовать формулы7-9.

$$
\Phi_{\rm o} = \text{T}\Pi / \text{O}\Phi_{\rm cr} \tag{7}
$$

где Фо - фондоотдача,

ТП – объём товарной продукции. Для строительной организации ТП – объём выполненных строительно-монтажных работ.

$$
\Phi_{\rm e} = {\rm O}\Phi_{\rm cr} / T\Pi \tag{8}
$$

где Фе - фондоёмкость

$$
\Phi_{\rm B} = O\Phi_{\rm cr}/\text{CC} \Psi \tag{9}
$$

где Фв-фондовооружённость,

## **Задание 1**

Рассчитать показатель фондоотдачи на основании следующих данных: за год произведено товарной продукции на сумму 255млн.руб., среднегодовая стоимость (ОФс.г) основных фондов составила 18992,58 тыс.руб.

#### **Задание 2**

Рассчитать показатель фондоёмкости, на основании следующих данных: за год произведено товарной продукции на сумму 255млн.руб., среднегодовая стоимость (ОФс.г) основных фондов составила 18992,58 тыс.руб.

#### **Задание 3**

Рассчитать показатель фондовооруженности на основании следующих данных: среднегодовая стоимость (ОФс.г) основных фондов составила 18992,58 тыс.руб., среднесписочная численность работников организации – 221 чел.

# **Практическая работа №5 Расчет показателей оборачиваемости оборотных средств**

Для расчета показателей, характеризующих оборачиваемость оборотных средств использовать формулы 10-12.

$$
H_{o6.cp} = (H_{HF} + H_{kr}) / 2
$$
 (10)

где Ноб.ср- среднегодовая норма оборотных средств; Ннг, Нкг – норма оборотных средств на начало и конец года

$$
K_o = T\Pi / H_{o6.cp}
$$
 (11)

где Ко - коэффициент оборачиваемости

$$
A_{\text{00}} = 360 / \text{K}_{\text{00}} \tag{12}
$$

где Доб – длительность одного оборота

#### **Задание 1**

Выполнить расчет средней величины оборотных средств за год по приведённым данным таблицы 5, по формуле 10.

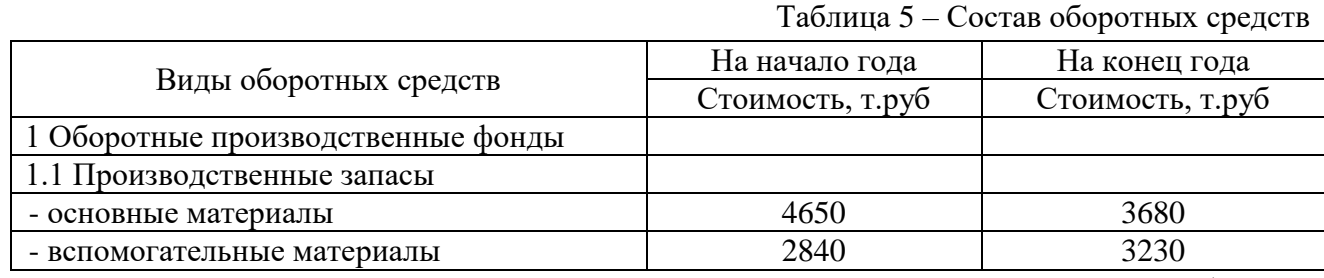

Продолжение таблицы 5

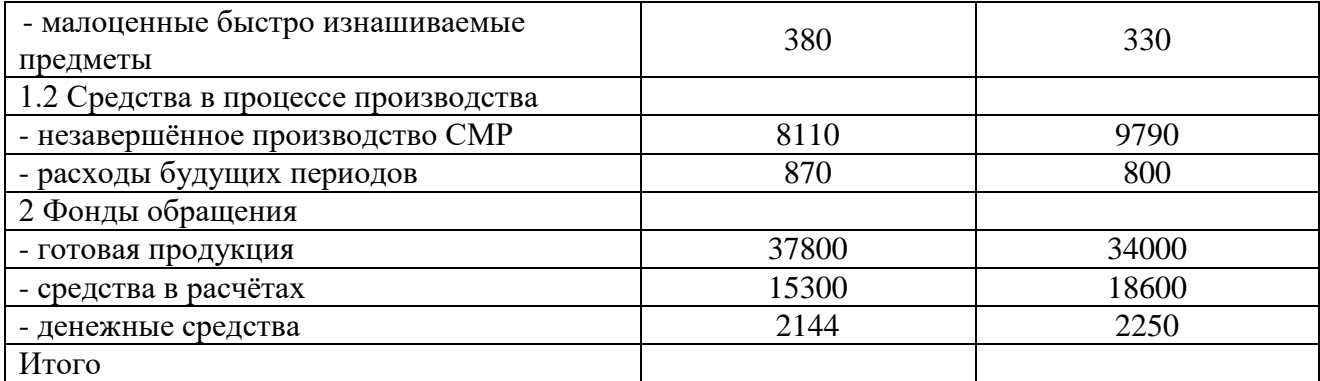

За год произведено товарной продукции на сумму 535 млн.руб.

## **Задание 2**

Рассчитать коэффициент оборачиваемости по формуле (11), используя исходные данные таблицы 5.

## **Задание 3**

Рассчитать коэффициент длительность одного оборота по формуле (12), используя исходные данные таблицы 5.

# **Практическая работа №6 Расчет численности работников организации**

Для расчета показателей, характеризующих изменения среднесписочной численности: коэффициенты оборота по приёму, по выбытию, коэффициент текучести, коэффициент замещения, коэффициент постоянства кадров использовать формулы 13-18.

$$
K_{\text{on}} = H_{\text{n}} \cdot 100 / CCH \tag{13}
$$

где – Коп – коэффициент оборота по приёму,

 $H_{\text{II}}$  – число принятых работников

$$
K_{\text{OB}} = H_{\text{B}} * 100 / \text{CC}H \tag{14}
$$

где – Ков – коэффициент оборота по выбытию,

Ч<sup>в</sup> – число работников, выбывших по всем причинам

$$
K_{\rm T} = \mathbf{q}_{\rm ye} * 100 / \mathbf{CC} \mathbf{q} \tag{15}
$$

 $r_{\text{I}}$ е –  $K_{\text{I}}$  – коэффициент текучести,

Чус – число работников, уволенных по собственному желанию

$$
K_s = H_\pi * 100 / H_\text{B} \tag{16}
$$

где – К<sup>з</sup> – коэффициент замещения

$$
K_{\text{nor}} = \mathbf{q}_{\text{nor}} \cdot \mathbf{100} / \text{CCY} \tag{17}
$$

где – Кпост – коэффициент постоянства кадров,

Чпост – число постоянных работников (отработавших весь период) определяется по формуле 18

$$
q_{\text{nor}} = CCq - q_{\text{B}}
$$
 (18)

**Задание 1**

Рассчитать коэффициент оборота по приему, используя исходные данные таблицы 6 по формуле 13.

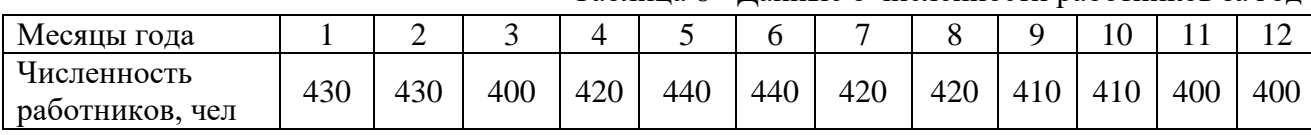

Таблица 6 - Данные о численности работников за год

В течение года было принято 40 человек, уволено по всем причинам 70 человек, из них по собственному желанию 10 человек.

## **Задание 2**

Рассчитать коэффициент оборота по выбытию, используя исходные данные таблицы 6 по формуле 14.

## **Задание 3**

Рассчитать коэффициент текучести кадров, используя исходные данные таблицы 6 по формуле 15.

## **Задание 4**

Рассчитать коэффициент замещения, используя исходные данные таблицы 6 по формуле 16.

## **Задание 5**

Рассчитать коэффициент постоянства кадров, используя исходные данные таблицы 6по формулам 17-18.

# **Практическая работа №7 Расчет производительности труда.**

Для расчета показателей, характеризующих производительность труда: выработка, трудоёмкость, использовать формулы 19-20

$$
B = V / T \tag{19}
$$

где В – выработка,

V – объём произведённой продукции в натуральных единицах измерения,

Т – продолжительность выполнения работ

$$
T_e = T / V \tag{20}
$$

где Т<sup>е</sup> – трудоёмкость продукции

### **Задание 1**

Произведено продукции: 17850 м<sup>2</sup> полезной площади., на её производство затрачено 714 тыс. человеко-часов. Рассчитать производительность труда: выработку по формулу 19.

#### **Задание 2**

Произведено продукции: 17850 м<sup>2</sup> полезной площади., на её производство затрачено 714 тыс. человеко-часов. Рассчитать производительность труда: трудоемкость продукции по формулу 20.

#### **Практическая работа №8**

#### **Расчёт заработной платы. Заполнение табеля учета рабочего времени**

Расчет оплаты по тарифу производится по формуле:

$$
3\Pi_{\text{rap}} = 4\text{TC} \times \Phi_{\text{a}},\tag{21}
$$

где ЧТС – часовая тарифная ставка рабочего определенной специальности и соответствующего тарифного разряда, руб.

Фэ– эффективный годовой фонд рабочего времени, час.

или

$$
3\Pi_{\text{rap}} = 4TC \times T,\tag{22}
$$

где Т – трудоемкость каждого вида работ, чел.-час.

После расчета тарифной заработной платы рассчитываются все виды доплат.

Планируемые доплаты и премию рассчитывают в процентном отношении от тарифной зарплаты.

Доплата за вредные условия труда

$$
\Pi = 3\Pi_{\text{rap}} \times \% \Pi \tag{23}
$$

 $\%$ Д- величина доплаты за вредные условия труда,  $\%$ 

Премия:

$$
\Pi = (3\Pi_{\text{rap}} + \underline{\mu}) \times \% \Pi \tag{24}
$$

 $\%$ П – размер премии,  $\%$ 

Районный коэффициент:

$$
PK = (3\Pi_{\text{rap}} + \mu + \Pi) \times \%PK
$$
 (25)

% РК – величина районного коэффициента, %

Северная надбавка:

$$
CH = (3\Pi_{\text{rap}} + \underline{\mu} + \Pi) \times \% \text{ CH}
$$
 (26)

% СН – величина северной надбавки, %

Общая сумма заработной платы:

$$
3\Pi_{\text{offu}} = 3\Pi_{\text{rap}} + \Pi + \text{PK} + \text{CH}
$$
\n(27)

Если работу по монтажу выполняет несколько человек (бригада), данные по заработной плате каждого из них заносятся в таблицу 7, и определяется общий фонд заработной платы (ФЗПо).

Таблица 7. Расчет заработной платы сотрудников

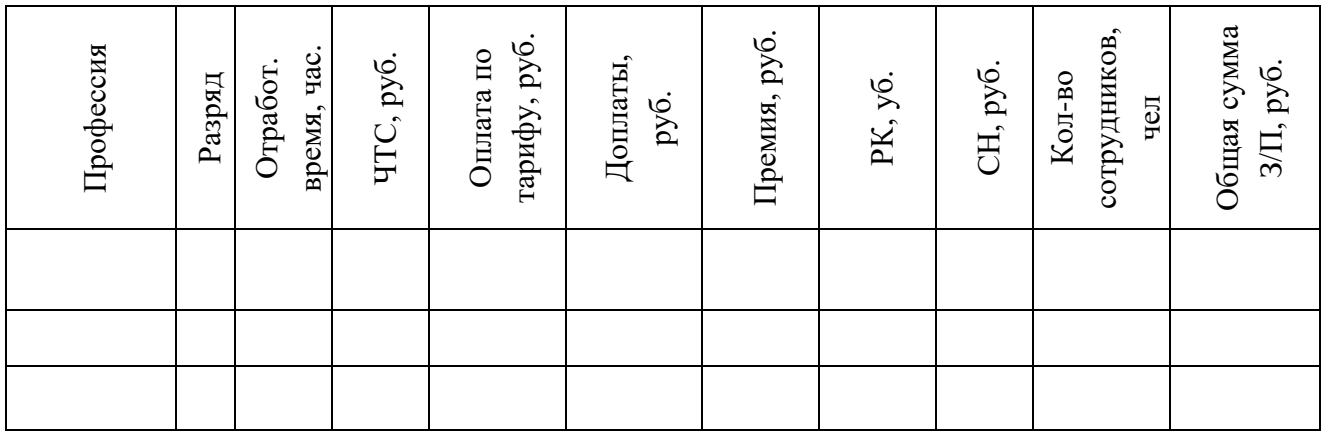

# **Задание**

Рассчитать заработную плату, используя исходные данные таблицы 8 и 9. Результаты расчетов занести в таблицу 9, определить общий фонд заработной платы (ФЗП<sub>о</sub>).

Таблица 8 - Исходные данные

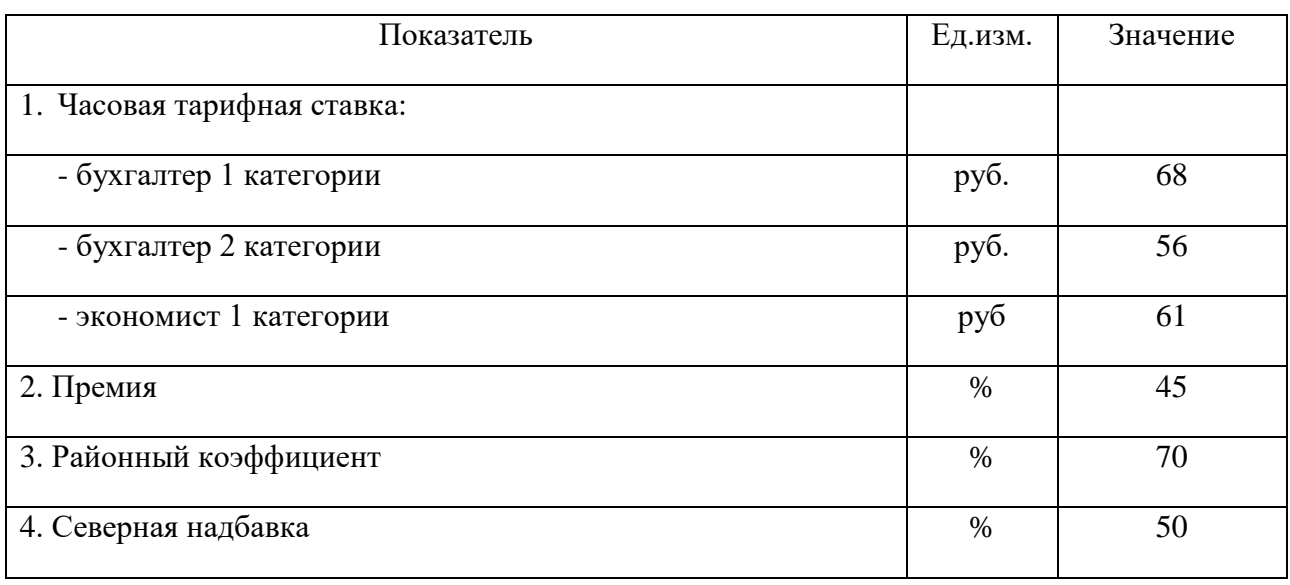

Таблица 9 - Расчет заработной платы сотрудников

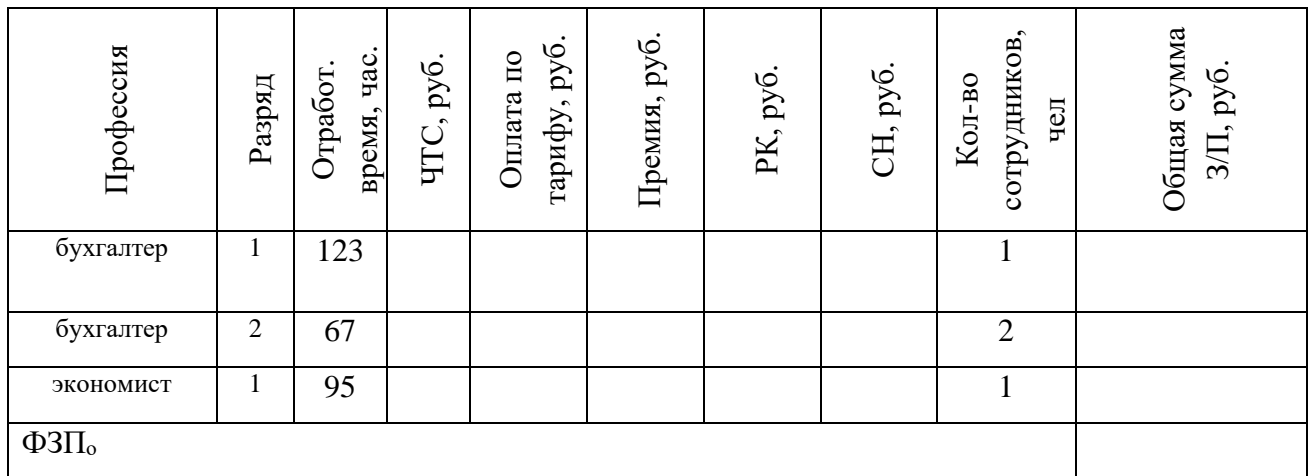

Себестоимость продукции (работ, услуг) – это стоимостная оценка текущих затрат на производство и реализацию продукции (работ, услуг).

При расчёте себестоимости используются формулы 28-30.

$$
\Pi 3 = 3_{ocH} + M + C_{\partial M} \tag{28}
$$

где ПЗ — прямые затраты,

М - стоимость материалов,

Зосн - основная заработная плата рабочих,

СЭМ - стоимость эксплуатации строительных машин

$$
Ce6 = \Pi 3 + \text{HP} \tag{29}
$$

где Себ – себестоимость продукции,

НР – накладные расходы

Абсолютные отклонения по каждой статье затрат определять, как разницу между их фактической и плановой величиной.

При расчёте себестоимости затрат по статье «Материалы» использовать формулу 27

$$
C = LI * N \tag{30}
$$

где С – стоимость материала,

Ц – цена единицы материала,

N - количество (расход) материала

Перерасход (экономию) определять, как разницу между фактической и плановой величиной затрат.

## **Задание 1**

1. Определить плановую и фактическую себестоимость работ в соответствии с таблицей 10.

2. Рассчитать абсолютные отклонения по каждой статье затрат, и определить удельный вес каждой статьи затрат в себестоимости.

3. Сделать вывод о структуре себестоимости.

Таблица 10

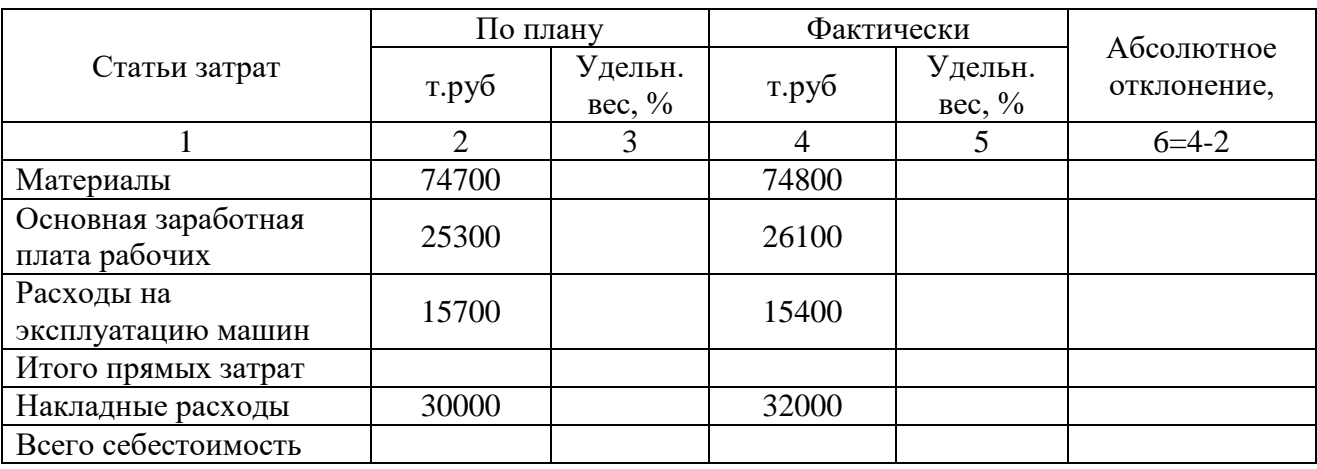

Рассчитать себестоимость затрат по статье «Материалы» используя исходные данные таблицы 11. Результаты расчетов внести в таблицу.

Таблица 11 - Расчет затрат на материалы

| Наименование материала  | Εд.         | Цена за          | Всего материал         | Сумма        |
|-------------------------|-------------|------------------|------------------------|--------------|
|                         | ИЗМ         | единицу,<br>руб. | на весь объем<br>работ | затрат, руб. |
| 1. Кожух вентилятора    | ШT          | 3128             |                        |              |
| 2. Болт заземления      | <b>IIIT</b> | 420              |                        |              |
| 3. Обмотка статора      | ΚГ          | 220              |                        |              |
| 4. Роликовые подшипники | <b>IIIT</b> | 95               |                        |              |
| 5. Сердечника статора   | <b>IIIT</b> | 3540             |                        |              |
| Всего:                  |             |                  |                        |              |

# **Практическая работа №10 Расчёт сметы затрат на производство.**

Сметная стоимость затрат на производство( $C_{\text{cmp}}$ ) - это сумма денежных средств, необходимых для его осуществления.

Сметная стоимость затрат на производство( $C_{\text{cmp}}$ ) складывается из прямых затрат ( $3_{\text{n}}$ ), накладных расходов ( $P<sub>H</sub>$ ) и сметной или нормативной прибыли (плановых накоплений).

$$
C_{\text{cmp}} = 3_{\text{H}} + P_{\text{H}} + \Pi_{\text{H}} \tag{31}
$$

Накладные расходы – это совокупность затрат, связанных с созданием необходимых условий для выполнения ремонтных работ, их организацией.

Фактические накладные расходы ежемесячно распределяются пропорционально прямым затратам.

Норма накладных расходов установлена в процентах к прямым затратам.

Размер нормы накладных расходов принимаем по данным предприятия, затраты по которому рассчитываем.

 $P_{\rm H} = 3\pi \times \%P_{\rm H}$  (32)

где

Рн - накладые расходы;

 $3<sub>π</sub>$  - затраты прямые.

Плановые накопления (сметная прибыль) является особой экономической категорией в составе сметной стоимости ремонтных работ. Они представляют собой нормативную прибыль, учитываемую в цене на продукцию.

Норма плановых накоплений (Пн) установлена в процентах к прямым затратам. Размер нормы плановых накоплений принимаем по данным предприятия, затраты по которому рассчитываем.

$$
\Pi_{\scriptscriptstyle H} = (3_{\scriptscriptstyle \Pi} + P_{\scriptscriptstyle \Pi}) \times \frac{9}{6} \Pi_{\scriptscriptstyle \Pi} \tag{33}
$$

где

 $\Pi_{\scriptscriptstyle \rm H}$  - плановые накопления;

 $3<sub>π</sub>$  - затраты прямые.

## **Задание 1**

Рассчитать сметную стоимость затрат на производство продукции, используя исходные данные таблицы 12. Расчеты внести в таблицу.

Таблица 12 – Сметная стоимость затрат на производство продукции

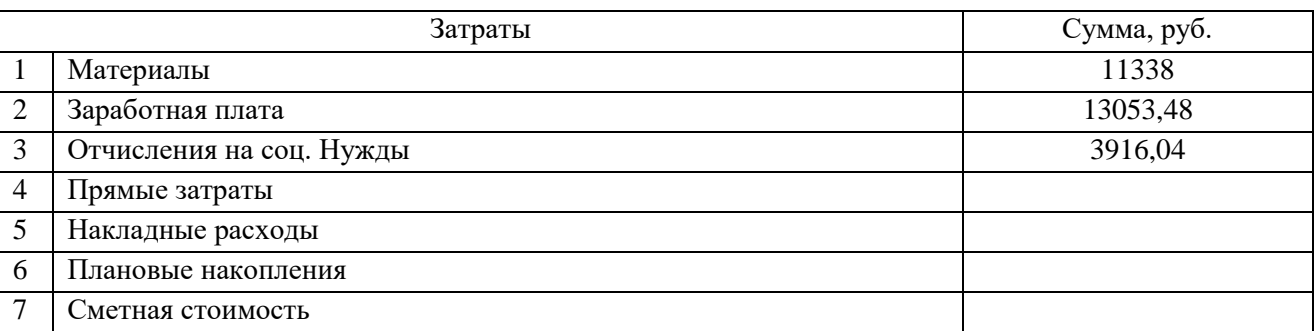

Норматив накладных расходов составляет – 15%.

Норма плановых накоплений -5%

## **Задание 2**

Рассчитать сметную стоимость затрат на производство продукции, используя исходные данные таблицы 13, 14, 15. Расчеты внести в таблицу 16.

Таблица 13. Данные для расчёта заработной платы

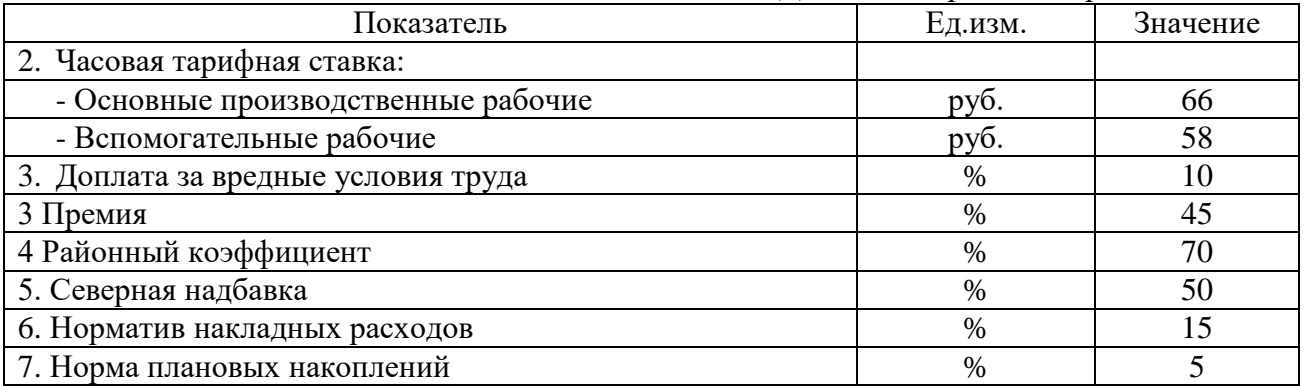

#### Таблица 14 Оценка затрат себестоимости по статье «Материалы»

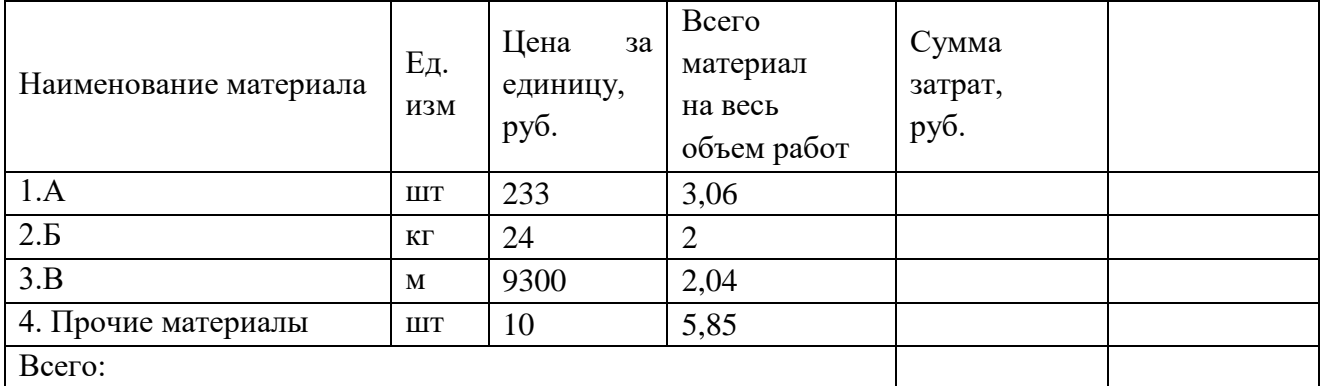

# Таблица 15. Транспортные расходы

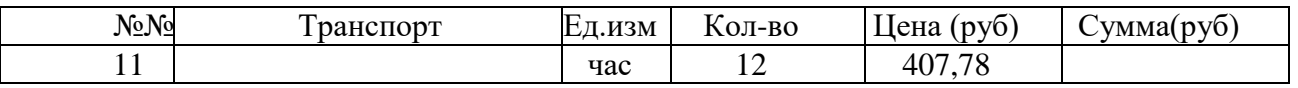

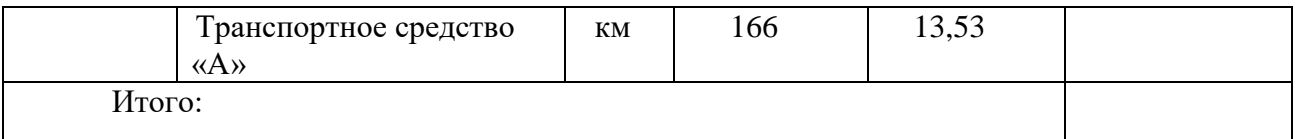

#### Таблина 16

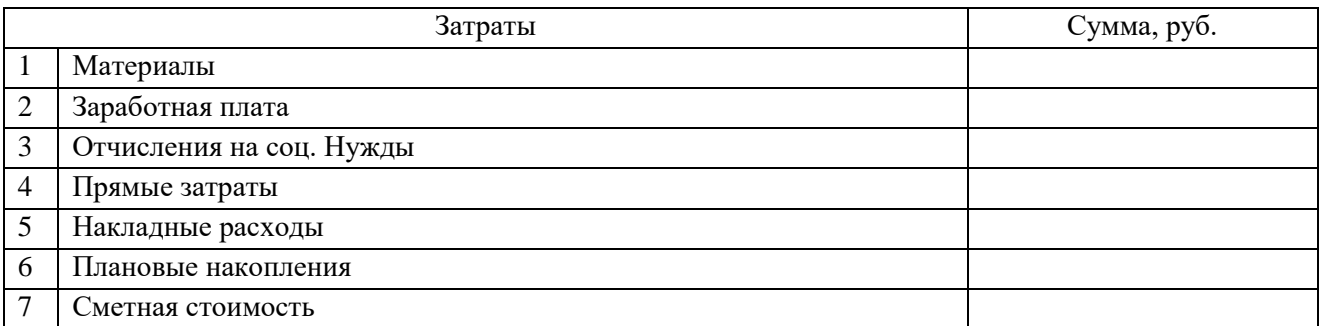

## **Практическая работа №11 Расчёт прибыли экономического субъекта.**

Прибыль – это результат производственной и коммерческой деятельности фирмы, главный фактор, стимулирующий предпринимательство

Прибыль рассчитывается по формулам 34-36.

$$
\Pi_{\text{np},\text{I}} = B - TC \tag{34}
$$

где П<sub>прд</sub> – прибыль от продаж;

В - выручка от продаж;

ТС – валовые издержки

$$
\Pi_{\text{AH}} = \Pi_{\text{np}A} + \Pi_{\text{np}} - P_{\text{np}} \tag{35}
$$

где П<sub>дн</sub> – прибыль до налогообложения;

Дпр – прочие доходы;

Рпр – прочие расходы

$$
\Pi_{\rm q} = \Pi_{\rm \rm \scriptscriptstyle AH} - H \tag{36}
$$

где Пч - чистая прибыль;

Н – величина налога на прибыль.

#### **Задания:**

- 1. Определить прибыль от реализации продукции и балансовую (до налогообложения) прибыль, используя следующие данные: Выручка предприятия за год составила 300000 руб., себестоимость реализованной продукции – 155000 руб., доходы от внереализационных операций 41000 руб., расходы по внереализационным операциям 17000 руб.
- 2. Определить прибыль предприятия, используя следующие данные: Предприятие за отчетный период реализовало продукции на сумму 3800 тыс.руб., себестоимость продукции составила 3000 тыс.руб.
- 3. Определить прибыль от реализации продукции и балансовую (до налогообложения) прибыль, используя следующие данные: Выручка предприятия за год составила 450000 руб., себестоимость реализованной продукции – 145000 руб., доходы от внереализационных операций 47000 руб., расходы по внереализационным операциям 19000 руб.
- 4. Определить прибыль от реализации продукции и балансовую прибыль, используя следующие данные: Выручка предприятия за год составила 450000 руб., себестоимость реализованной продукции – 255000 руб., доходы от внереализационных операций 51000 руб., расходы по внереализационным операциям 27000 руб.
- 5. Определить прибыль предприятия, используя следующие данные: Предприятие за отчетный период реализовало продукции на сумму 9800 тыс.руб., себестоимость продукции составила 7000 тыс.руб.
- 6. Определить прибыль предприятия, используя следующие данные: предприятие за отчетный период реализовало продукции на сумму 1800 тыс.руб., себестоимость продукции составила 1200 тыс.руб

# **Практическая работа №12 Расчёт рентабельности.**

Рентабельность – показатель характеризующий степень доходности, выгодности и прибыльности деятельности предприятия, т.е. соизмерение прибыли с затратами или ресурсами.

Рентабельность рассчитывается по формуле 37.

$$
RA = \frac{\text{Inp}_A(\mathbf{q})}{A} \times 100\% \tag{37}
$$

где А – активы организации;

R<sup>A</sup> – рентабельность активов организации

## **Задания**

- 1. Определите рентабельность производства продукции по следующим данным: количество выпущенных изделий за квартал - 1 500 штук, цена одного изделия — 60 руб., себестоимость одного изделия — 50 руб.
- 2. Определите рентабельность производства продукции по следующим данным: Совокупные расходы (закупка сырья, зарплата, аренда, материалы для работы, ГСМ и прочее) – 18 млн руб.

Совокупные доходы (выручка) – 22 млн руб.

- 3. ООО «Созвездие» выпускает печатную продукцию. В 2021 году расходы компании составили 1 миллион рублей и были направлены на:
- покупку материалов для производства: бумаги, краски, переплётных материалов;
- затраты на полиграфию;
- авторские гонорары, оплату труда штатных сотрудников, стоимость авторских прав и лицензий;
- производственные расходы: амортизацию оборудования, аренду и обслуживание помещения.

[Выручка](https://myrouble.ru/chto-takoe-vyruchka/) ООО «Созвездие» складывается от реализации газет, календарей, рекламных буклетов и листовок. За 2021 год выручено 2,5 миллиона рублей.

Определить рентабельность производства.

4. Определить рентабельность производства пирожка, если его себестоимость 5 рублей, а цена 7 рублей

## **Список рекомендуемой литературы**

#### **Основные источники:**

- 1. Слагода, В.Г. Основы экономической теории : учебник / В.Г. Слагода. 3-е изд. Москва : ФОРУМ ; ИНФРА-М, 2019. - 269 с. - (Среднее профессиональное образование). - ISBN 978-5-00091-091-7 (ФОРУМ) ; ISBN 978-5-16-011064-6 (ИНФРА-М, print) ; ISBN 978-5-16-103131-5 (ИНФРА-М, online). - Текст : электронный. - URL: https://znanium.com/catalog/product/1006044 (дата обращения: 01.02.2021).
- 2. Фридман, А. М. Экономика организации: учебник / А.М. Фридман. Москва: РИОР: ИНФРА-М, 2018. - 239.с. - (Среднее профессиональное образование). - DOI: https://doi.org/10.12737/1705-0. - ISBN 978-5-369-01729-6. - Текст: электронный. -URL: https://znanium.com/catalog/product/792605 (дата обращения: 01.02.2021).
- 3. Экономика : учеб. пособие / В.Г. Слагода. 4-е изд., перераб. и доп. Москва : ФОРУМ : ИНФРА-М, 2017. - 239 с. - (Cреднее профессиональное образование). - ISBN 978-5-16-105537-3. - Текст : электронный. - URL: https://znanium.com/catalog/product/882810 (дата обращения: 01.02.2021).

## **Дополнительные источники:**

- 1. Клочкова Е.Н., Кузнецов В.И., Платонова Т.Е. Экономика организации: учебник для СПО / Е.Н. Клочкова, В.И. Кузнецов, Т.Е. Платонова: под ред. Е.Н. Клочковой. – М.: Издательство Юрайт, 2016. – 447 с.- ISBN: 978-5-9916-5415-9.- Текст: непосредственный.
- 2. Сафронов Н. А. Экономика организации (предприятия): учебник для СПО.-2-е изд., с изм. / Н. А. Сафронов. - Москва: Магистр: ИНФРА-М, 2016. - 256 с. - ISBN 978-5- 9776-0059-0. - Текст: электронный. - URL:<https://znanium.com/catalog/product/702371> (дата обращения: 01.02.2021).

## **Интернет-ресурсы:**

- 1. СПС «Консультант Плюс»: сайт.- URL: [http://www.consultant.ru](http://www.consultant.ru/) (дата обращения 01.06.2020). - Текст: электронный
- 2. Электронная библиотечная система Znanium.com: сайт. URL: http://znanium.com (дата обращения: 01.02.2021). - Текс: электронный
- 3. Электронная библиотечная система Юрайт: сайт. URL: [https://biblio-online.ru](https://biblio-online.ru/) (дата обращения: 01.02.2021).- Текс: электронный